# Package 'IRISFGM'

April 10, 2023

<span id="page-0-0"></span>Type Package

Title Comprehensive Analysis of Gene Interactivity Networks Based on Single-Cell RNA-Seq

Version 1.6.0

Date 2020-12-22

Description Single-cell RNA-Seq data is useful in discovering cell heterogeneity and signature genes in specific cell populations in cancer and other complex diseases. Specifically, the investigation of functional gene modules (FGM) can help to understand gene interactive networks and complex biological processes. QUBIC2 is recognized as one of the most efficient and effective tools for FGM identification from scRNA-Seq data. However, its availability is limited to a C implementation, and its applicative power is affected by only a few downstream analyses functionalities. We developed an R package named IRIS-FGM (integrative scRNA-Seq interpretation system for functional gene module analysis) to support the investigation of FGMs and cell clustering using scRNA-Seq data. Empowered by QUBIC2, IRIS-FGM can identify co-expressed and co-regulated FGMs, predict types/clusters, identify differentially expressed genes, and perform functional enrichment analysis. It is noteworthy that IRIS-FGM also applies Seurat objects that can be easily used in the Seurat vignettes.

#### License GPL-2

Imports Rcpp (>= 1.0.0), MCL, anocva, Polychrome, RColorBrewer, colorspace, AnnotationDbi, ggplot2, org.Hs.eg.db, org.Mm.eg.db, pheatmap, AdaptGauss, DEsingle,DrImpute, Matrix, Seurat, SingleCellExperiment, clusterProfiler, ggpubr, ggraph, igraph, mixtools, scater, scran, stats, methods, grDevices, graphics, utils, knitr

#### LinkingTo Rcpp

VignetteBuilder knitr

RoxygenNote 7.1.1

Encoding UTF-8

Collate 'Classes.R' 'generics.R' 'AddMeta.R' 'Bicluster.R' 'Bric.R' 'CellTypePrediction.R' 'DifferentialGene.R' 'DimensionReducntionBasedOnLTMG.R' 'EnrichPathway.R' 'InputData.R' 'LTMGSCA.R' 'LTMG.R' 'Object.R' 'PlotHeatmap.R' 'PlotNetwork.R' 'PreprocessData.R' 'RcppExports.R' 'data.R'

biocViews Software, GeneExpression, SingleCell, Clustering, DifferentialExpression, Preprocessing, DimensionReduction, Visualization, Normalization, DataImport

**Depends**  $R$  ( $>= 4.1$ )

Suggests rmarkdown

git\_url https://git.bioconductor.org/packages/IRISFGM

git\_branch RELEASE\_3\_16

git\_last\_commit c2d45f0

git\_last\_commit\_date 2022-11-01

Date/Publication 2023-04-10

Author Yuzhou Chang [aut, cre],

Qin Ma [aut], Carter Allen [aut], Dongjun Chung [aut]

Maintainer Yuzhou Chang <yuzhou.chang@osumc.edu>

# R topics documented:

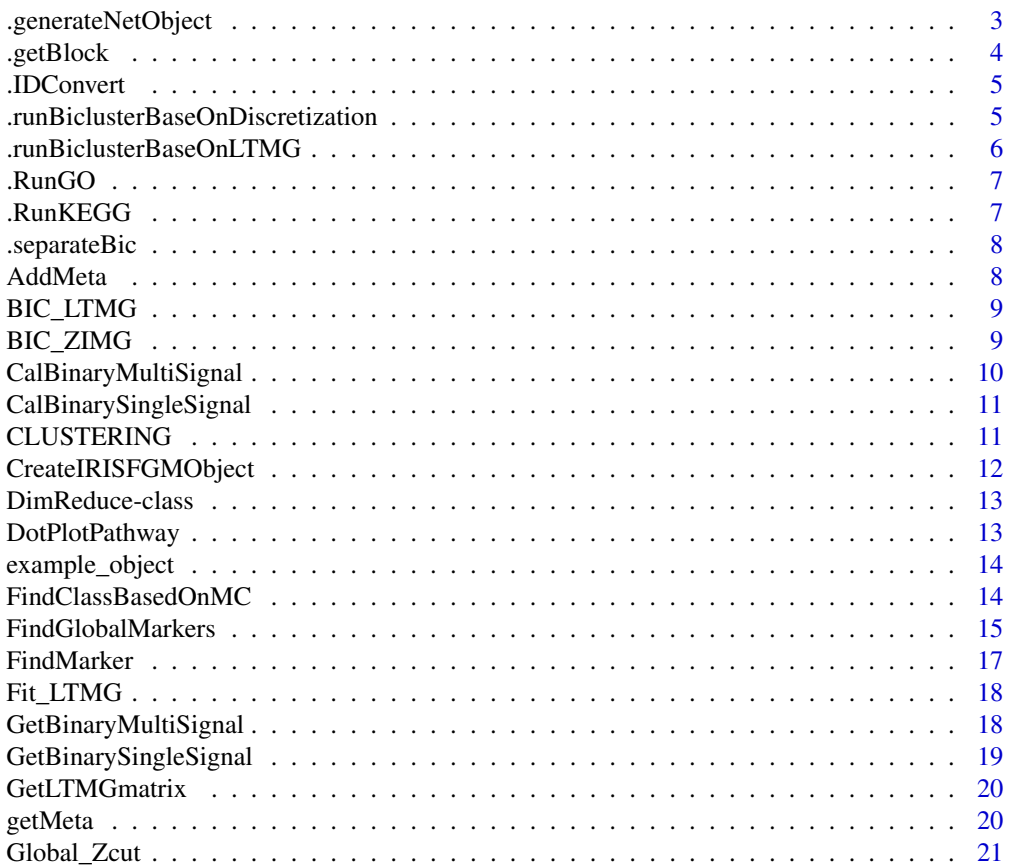

<span id="page-2-0"></span>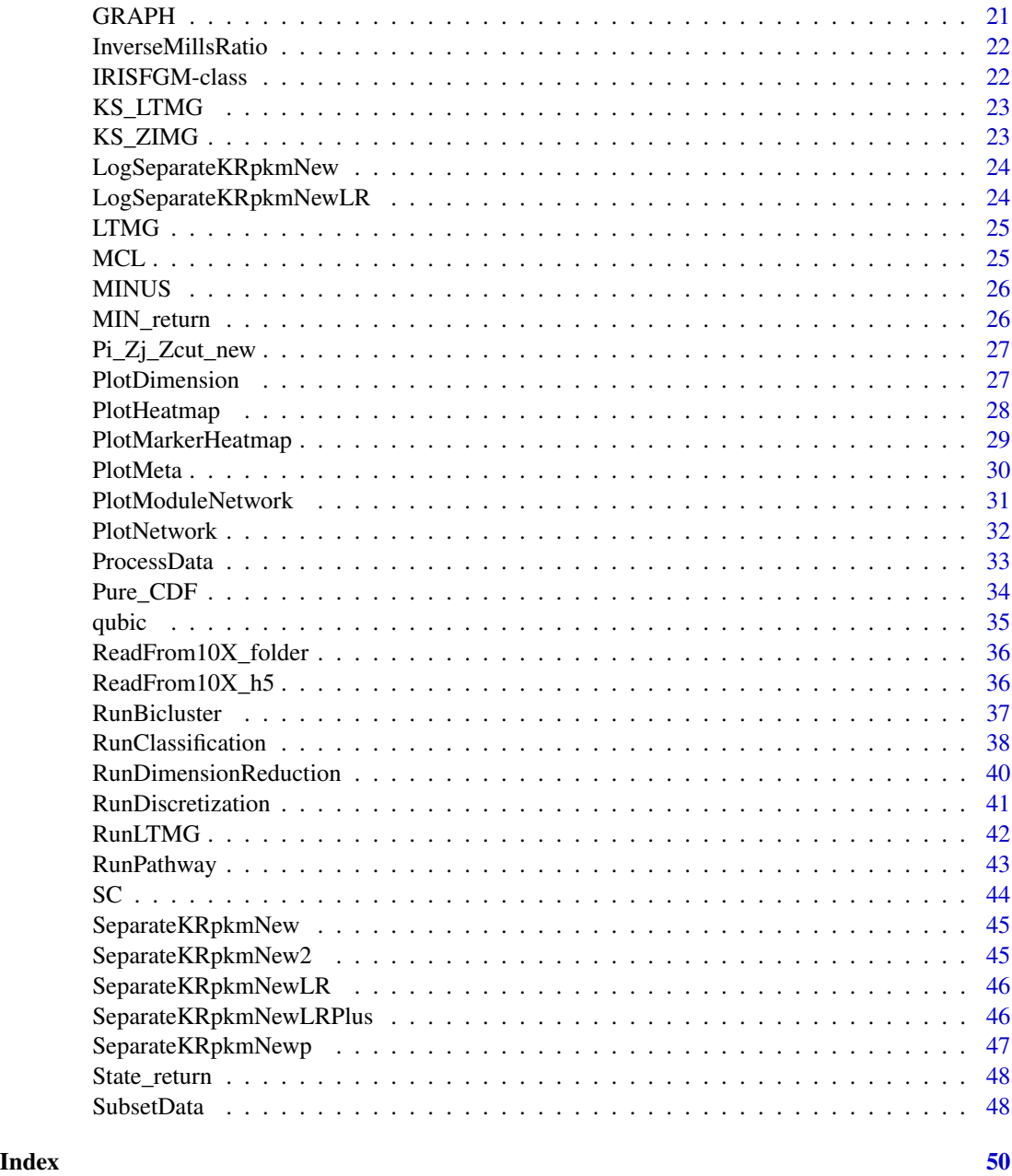

.generateNetObject *GenerateNetObject Generate Net Object for the network use.*

# Description

GenerateNetObject Generate Net Object for the network use.

# <span id="page-3-0"></span>Usage

.generateNetObject(object, N.bicluster = c(1, 5), method = "spearman")

# Arguments

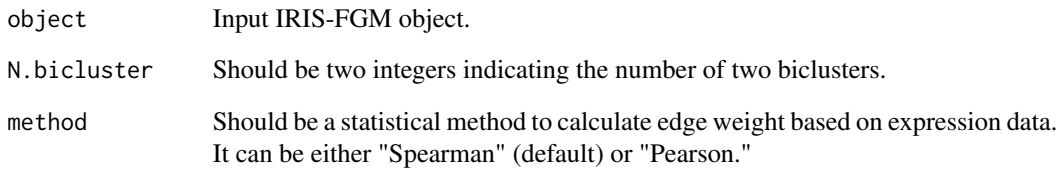

# Value

get generateNetObject

.getBlock *getblock function*

# Description

get block from generated temporal files

### Usage

.getBlock(object = NULL, keyword = "Conds")

# Arguments

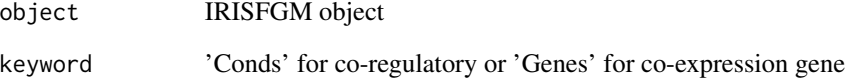

# Value

get blocks from biclustering results

#### <span id="page-4-0"></span>.IDConvert *convert ID convert ID*

# Description

convert ID convert ID

#### Usage

.IDConvert(genes.use = NULL, species = NULL)

# Arguments

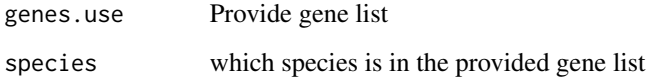

# Value

converted ID

.runBiclusterBaseOnDiscretization *Run Discretization Generate temporal discretized file*

# Description

Run Discretization Generate temporal discretized file

# Usage

```
.runBiclusterBaseOnDiscretization(
 object = NULL,
 OpenDual = TRUE,
 Extension = 1,
 NumBlockOutput = 100,
 BlockOverlap = 0.7,
 BlockCellMin = 15
\mathcal{L}
```
# <span id="page-5-0"></span>Arguments

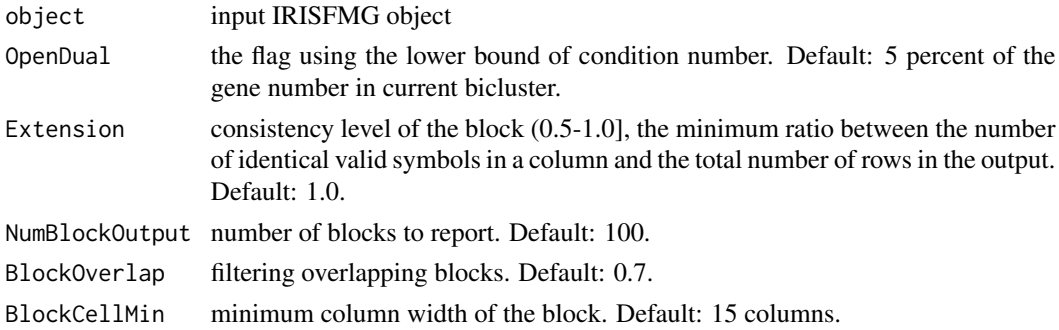

#### Value

It will perform discretization

.runBiclusterBaseOnLTMG

*RunBicusterBaseOnLTMG*

#### Description

Run bicluster based on LTMG

# Usage

```
.runBiclusterBaseOnLTMG(
 object = NULL,
 OpenDual = FALSE,
 Extension = 1,
 NumBlockOutput = 100,
 BlockOverlap = 0.9,
 BlockCellMin = 15
)
```
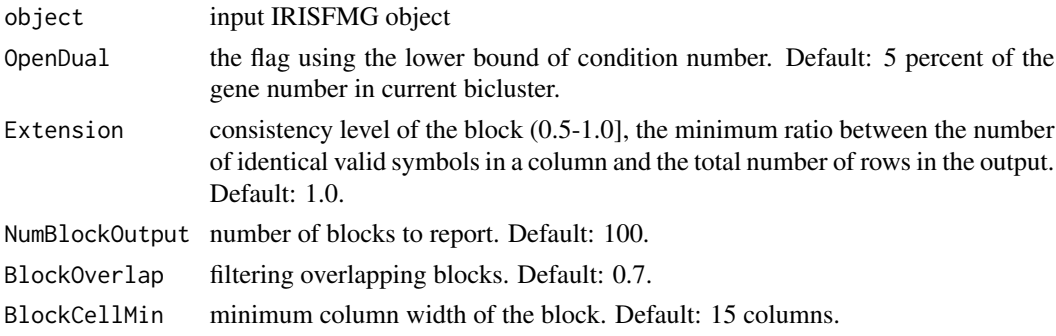

#### <span id="page-6-0"></span>.RunGO 7

# Value

It will return Biclustering results based on LTMG.

.RunGO *RunGO RunGO*

# Description

RunGO RunGO

#### Usage

.RunGO(genes.use = NULL, species = "mouse")

# Arguments

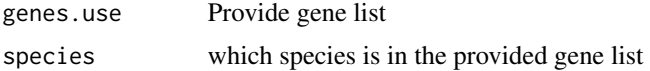

#### Value

GO pathway enrichment analysis

.RunKEGG *RunKEGG RunKEGG*

# Description

RunKEGG RunKEGG

#### Usage

```
.RunKEGG(genes.use = NULL, species = "mouse")
```
# Arguments

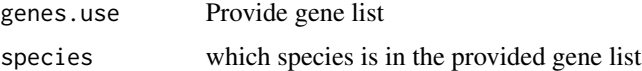

# Value

KEGG results

<span id="page-7-0"></span>

#### Description

separateBic separate biclusters

#### Usage

```
.separateBic(object = NULL)
```
#### Arguments

object Input IRIS-FGM object.

#### Value

It will reture a list for shoring gene and cell.

AddMeta *AddMeta*

#### Description

This function can import cell annotation information to IRIS-FGM object.

# Usage

```
AddMeta(object, ...)
.addMeta(object = NULL, meta.info = NULL)
## S4 method for signature 'IRISFGM'
AddMeta(object = NULL, meta.info = NULL)
```
#### Arguments

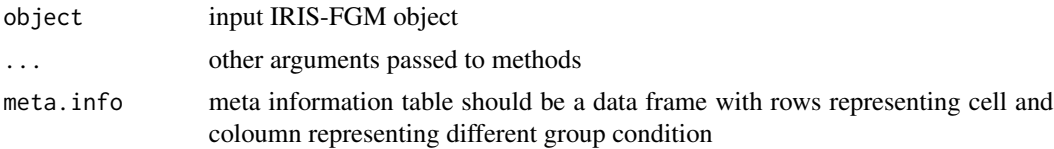

#### Value

It will add meta informatoin to IRISFGM.

# <span id="page-8-0"></span>BIC\_LTMG 9

# Examples

```
x \leftarrow \text{matrix}(rnorm(100),ncol = 10)\text{colnames}(x) \leftarrow \text{paste0}("cell", 1:\text{ncol}(x))rownames(x) <- paste0("gene",1:nrow(x))
my_meta <- data.frame(row.names = paste0("cell",1:ncol(x)),
cluster = c(rep("ClusterA",5),rep("ClusterB",5)))
object <- CreateIRISFGMObject(x)
object <- AddMeta(object,
meta.info = my_meta)
```
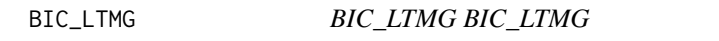

#### Description

BIC\_LTMG BIC\_LTMG

#### Usage

BIC\_LTMG(y, rrr, Zcut)

### Arguments

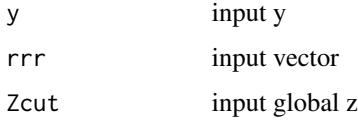

# Value

BIC\_LTMG

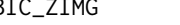

BIC\_ZIMG *BIC\_ZIMG fits different model BIC\_ZIMG fits different model*

#### Description

BIC\_ZIMG fits different model BIC\_ZIMG fits different model

#### Usage

BIC\_ZIMG(y, rrr, Zcut)

#### Arguments

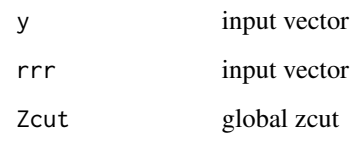

### Value

BIC\_ZIMG

CalBinaryMultiSignal *CalBinaryMultiSignal*

#### Description

This function is for calculating multisignal from LTMG signaling matrix.

#### Usage

```
CalBinaryMultiSignal(object)
```

```
.CalBinaryMultiSignal(object = NULL)
```

```
## S4 method for signature 'IRISFGM'
CalBinaryMultiSignal(object = NULL)
```
#### Arguments

object Input IRIS-FGM

#### Value

It will return a binary matrix based on LTMG signal matrix.

#### Examples

```
data("example_object")
example_object <- CalBinaryMultiSignal(example_object)
```
<span id="page-9-0"></span>

#### <span id="page-10-0"></span>Description

CalBinarySingleSignal

CalBinarySingleSignal

Binarizing single signal function via distinguishing zero or non-zero value based on LTMG matrix

#### Usage

CalBinarySingleSignal(object)

.CalBinarySingleSignal(object = NULL)

## S4 method for signature 'IRISFGM' CalBinarySingleSignal(object = NULL)

#### Arguments

object Input IRIS-FGM object

#### Value

It will return a binary matrix based on LTMG signal matrix.

#### Examples

```
data("example_object")
example_object <- CalBinarySingleSignal(example_object)
```
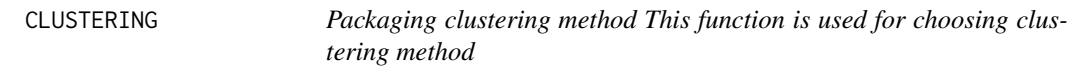

#### Description

Packaging clustering method This function is used for choosing clustering method

#### Usage

```
CLUSTERING(Raw, blocks, method = "MCL", K = NULL)
```
#### <span id="page-11-0"></span>Arguments

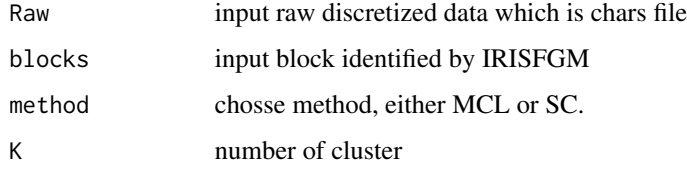

#### Value

clustering results

CreateIRISFGMObject *CreateIRISFGMObject*

# Description

Create IRIS-FGM object

#### Arguments

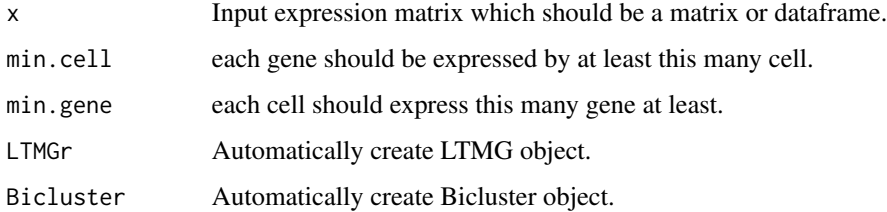

# Details

CreateIRISFGMObject

# Value

it should return a IRISFGM object of which structure can be found in tutorial.

# Examples

```
x \leftarrow \text{matrix}(rnorm(100), ncol = 10)colnames(x) <- paste0("cell",1:ncol(x))
rownames(x) <- paste0("gene",1:nrow(x))
object <- CreateIRISFGMObject(x)
```
<span id="page-12-0"></span>DimReduce-class *Create DimReduce object*

#### Description

Create DimReduce object

#### Slots

PCA ANY. UMAP ANY. TSNE ANY.

DotPlotPathway *DotPlotPathway*

#### Description

Plot dotplot for enrichment pathway

#### Usage

```
DotPlotPathway(object, ...)
.dotPlotPathway(
  object = NULL,
 genes.source = c("CTS", "MC", "Bicluster"),
  showCategory = 20
)
## S4 method for signature 'IRISFGM'
DotPlotPathway(
 object = NULL,
 genes.source = c("CTS", "MC", "Bicluster"),
  showCategory = 20
\mathcal{L}
```
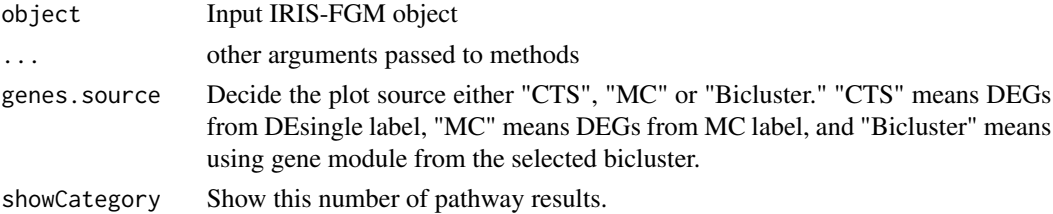

#### Value

This function will generate dot plot for pathway enrichment results.

#### Examples

```
data("example_object")
DotPlotPathway(example_object, genes.source = "module" )
```
example\_object *Example object.*

#### Description

The example data was pre-generated IRISFGM object and it was generated from the partial data from Yan's data which contain 90 human embryo cells.

#### Usage

data(example\_object)

#### Format

A data frame with 970 rows (gene) and 90 columns(cell):

Raw\_count slot for the original data

Processed\_count slot for the preprocessed data which was generated by normalization or imputation ...

#### Source

[https://bmbl.bmi.osumc.edu/downloadFiles/Yan\\_expression.txt](https://bmbl.bmi.osumc.edu/downloadFiles/Yan_expression.txt)

FindClassBasedOnMC *FindClassBasedOnMC*

#### Description

This function is for performing Markov chain clustering regarding generated co-expression gene modules. This clustering method is working for relative small dataset. If you have a large dataset, We recommend you should use Seurat clustering wrapped in this IRISFGM package. See details [RunLTMG](#page-41-1), [RunDimensionReduction](#page-39-1), and [RunClassification](#page-37-1).

<span id="page-13-0"></span>

#### <span id="page-14-0"></span>FindGlobalMarkers 15

#### Usage

```
FindClassBasedOnMC(object, ...)
.final(object = NULL, method = "MCL", K = 5)
## S4 method for signature 'IRISFGM'
FindClassBasedOnMC(object = NULL, method = "MCL", K = 5)
```
#### Arguments

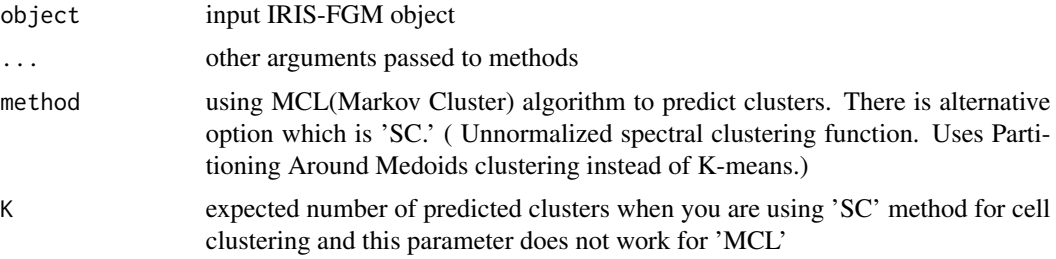

#### Value

It will reture cell clustering results based on MCL method.

#### Examples

```
data(example_object)
example_object<- RunLTMG(example_object,Gene_use = "200")
example_object <- CalBinaryMultiSignal(example_object)
# Due to generate intermedie files, please make sure to set working directory
example_object <- RunBicluster(example_object,
                              DiscretizationModel = 'LTMG',
                              OpenDual = FALSE,
                              NumBlockOutput = 1000,
                              BlockOverlap = 0.7,
                              BlockCellMin = 15)
example_object <- FindClassBasedOnMC(example_object)
```
FindGlobalMarkers *FindGlobalMarkers*

### Description

FindGlobalMarkers

This function is for finding global marker FindGlobalMarkers is based on Seurat FindAllMarkers and the data from Tmp.seurat slots.

# Usage

```
FindGlobalMarkers(object, ...)
.findglobalMarkers(
 object = NULL,idents = NULL,
 logfc.threshold = 0.25,
 test.use = "wilcox",
 only.pos = TRUE,
 random.seed = 1,
 min. pct = 0.1)
## S4 method for signature 'IRISFGM'
FindGlobalMarkers(
 object = NULL,
 idents = NULL,
 logfc.threshold = 0.25,
  test.use = "wilcox",
 only.pos = TRUE,
 random.seed = 1,
 min. pct = 0.1)
```
# Arguments

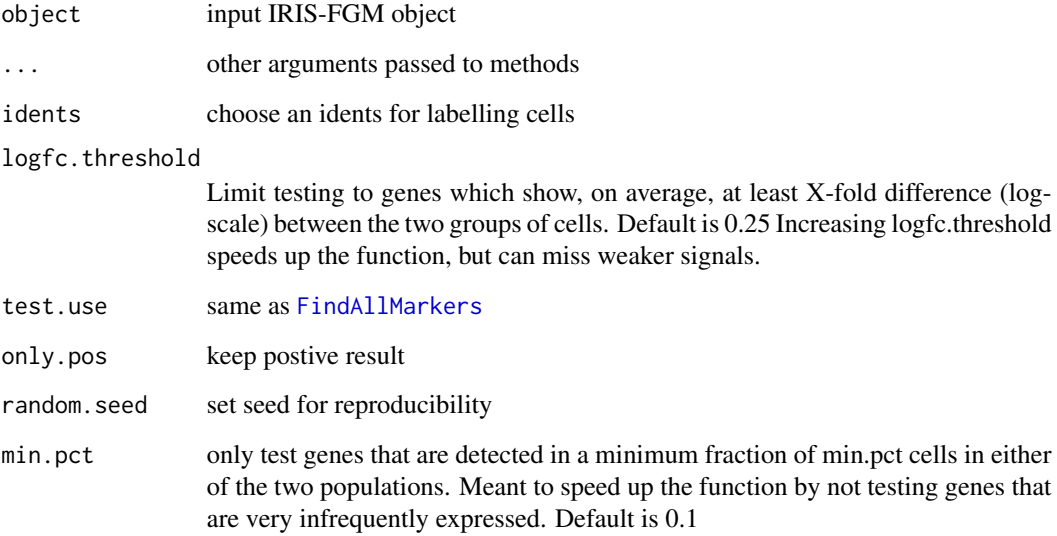

# Value

Output is a differentially expressed gene list

<span id="page-15-0"></span>

#### <span id="page-16-0"></span>FindMarker 17

#### Examples

```
data("example_object")
markers <- FindGlobalMarkers(
object = example_object,
idents = "Seurat_r_0.8_k_20")
```
FindMarker *FindMarker*

#### Description

FindMarker

Find marker based on DEsingle method Find marker based on DEsingle method

#### Usage

FindMarker(object, ...)

.findMarker(object, SimpleResult = TRUE, FDR = 0.05)

## S4 method for signature 'IRISFGM' FindMarker(object, SimpleResult = TRUE, FDR = 0.05)

#### Arguments

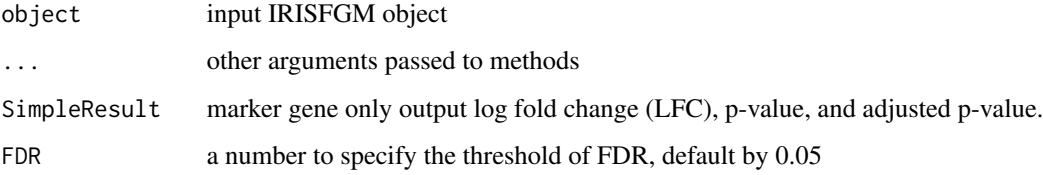

# Value

It will return differentially expressed gene based on DEsingle method.

#### Examples

```
data(example_object)
# It is an interactive function which requires user to provide the preferred cell labels.
# example_object <- FindMarker(example_object)
```
<span id="page-17-0"></span>

#### Description

Fit\_LTMG Fit\_LTMG

#### Usage

 $Fit\_LTMG(x, n, q, k, err = 1e-10)$ 

#### Arguments

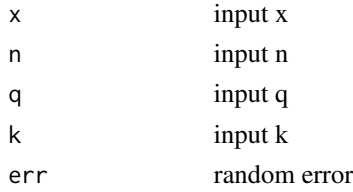

# Value

Fit\_LTMG

GetBinaryMultiSignal *GetBinaryMultiSignal*

#### Description

GetBinaryMultiSignal GetBinaryMultiSignal This function is for getting multisignal from LTMG signaling matrix.

#### Usage

```
GetBinaryMultiSignal(object, ...)
```
.GetBinaryMultiSignal(object = NULL)

## S4 method for signature 'IRISFGM' GetBinaryMultiSignal(object = NULL)

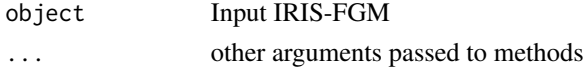

#### <span id="page-18-0"></span>GetBinarySingleSignal 19

# Value

It will get a binary matrix based on LTMG signal matrix.

#### Examples

```
data(example_object)
Multisignal_matrix <- GetBinaryMultiSignal(example_object)
```
GetBinarySingleSignal *GetBinarySingleSignal*

#### **Description**

GetBinarySingleSignal

GetBinarySingleSignal Get binary Single Signal matrix

#### Usage

```
GetBinarySingleSignal(object, ...)
.GetBinarySingleSignal(object = NULL)
## S4 method for signature 'IRISFGM'
GetBinarySingleSignal(object = NULL)
```
#### Arguments

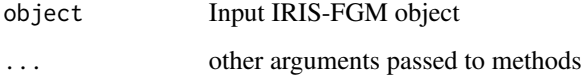

# Value

It will export the Binarized matrix based on LTMG signal matrix.

#### Examples

```
data(example_object)
Singlesignal_matrix <- GetBinarySingleSignal(example_object)
```
<span id="page-19-0"></span>GetLTMGmatrix *GetLTMGmatrix*

#### Description

Get LTMG matrix

#### Usage

```
GetLTMGmatrix(object, ...)
```

```
.GetLTMGmatrix(object)
```
## S4 method for signature 'IRISFGM' GetLTMGmatrix(object)

#### Arguments

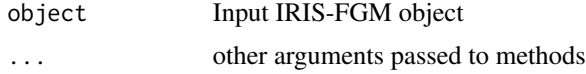

#### Value

It will reture LTMG signal matrix.

#### Examples

```
data(example_object)
LTMG_signalmatrix <- GetLTMGmatrix(example_object)
```
getMeta *getMeta*

#### Description

Obtain meta information from IRISFGM object

#### Usage

```
getMeta(object)
```
.getmeta(object)

## S4 method for signature 'IRISFGM' getMeta(object)

#### <span id="page-20-0"></span>Global\_Zcut 21

#### Arguments

object input IRISFGM object

#### Value

this function will reture the meta information for IRISFGM object.

#### Examples

```
data(example_object)
meta_infor <- getMeta(example_object)
```
Global\_Zcut *Global\_Zcut create Zcut Global\_Zcut create Zcut*

#### Description

Global\_Zcut create Zcut Global\_Zcut create Zcut

#### Usage

Global\_Zcut(MAT)

#### Arguments

MAT input matrix

#### Value

global\_zcut

GRAPH *generate graph*

#### Description

genrate graph

#### Usage

GRAPH(blocks)

#### Arguments

blocks input blocks

# Value

create a graph

<span id="page-21-0"></span>InverseMillsRatio *Title Title*

# Description

Title Title

# Usage

InverseMillsRatio(q, mean, sd)

# Arguments

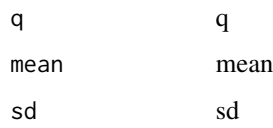

#### Value

InverseMillsRatio

IRISFGM-class *IRISFGM*

# Description

IRISFGM

# Slots

Raw\_count ANY Processed\_count ANY MetaInfo ANY Discretization matrix. LTMG LTMGr. BiCluster Bicluster

<span id="page-22-0"></span>

# Description

KS\_LTMG KS\_LTMG

# Usage

KS\_LTMG(y, rrr, Zcut)

# Arguments

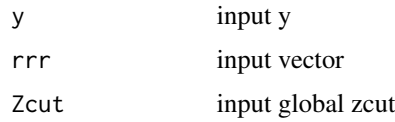

# Value

KS\_LTMG

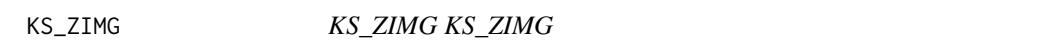

# Description

KS\_ZIMG KS\_ZIMG

# Usage

KS\_ZIMG(y, rrr, Zcut)

# Arguments

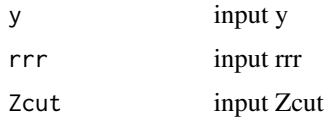

# Value

KS\_ZIMG

<span id="page-23-0"></span>LogSeparateKRpkmNew *Title Title*

# Description

Title Title

# Usage

LogSeparateKRpkmNew(x, n, q, k, err = 1e-10)

# Arguments

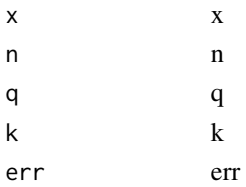

# Value

LogSeparateKRpkmNew

LogSeparateKRpkmNewLR *LogSeparateKRpkmNewLR*

# Description

LogSeparateKRpkmNewLR

# Usage

```
LogSeparateKRpkmNewLR(x, n, q, r, k = 2)
```
# Arguments

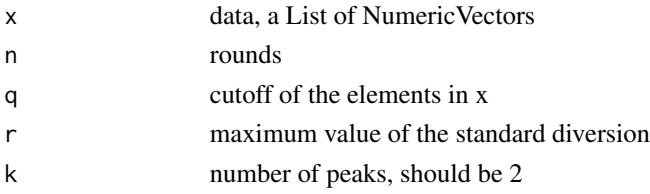

# Value

LogSeparateKRpkmNewLR

#### <span id="page-24-0"></span>LTMG *LTMG LTMG*

# Description

LTMG LTMG

# Usage

LTMG(VEC,  $Zcut_G$ ,  $k = 5$ )

# Arguments

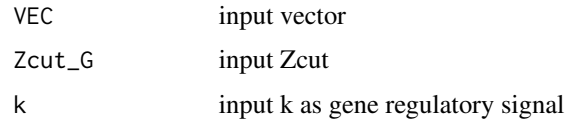

# Value

return LTMG

# MCL *MCL clustering MCL clustering*

# Description

MCL clustering MCL clustering

#### Usage

MCL(Raw, blocks)

# Arguments

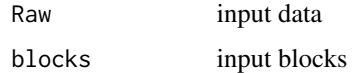

# Value

MCL clustering results

#### <span id="page-25-0"></span>MINUS *MINUS MINUS*

# Description

MINUS MINUS

# Usage

MINUS(x, y)

# Arguments

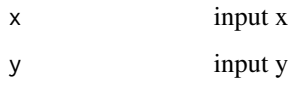

# Value

MINUS

MIN\_return *MIN\_return MIN\_return*

# Description

MIN\_return MIN\_return

# Usage

MIN\_return(x)

# Arguments

x input vector

#### Value

MIN\_return

<span id="page-26-0"></span>Pi\_Zj\_Zcut\_new *Pi\_Zj\_Zcut\_new Pi\_Zj\_Zcut\_new*

#### Description

Pi\_Zj\_Zcut\_new Pi\_Zj\_Zcut\_new

#### Usage

Pi\_Zj\_Zcut\_new(q, mean, sd, w10)

#### Arguments

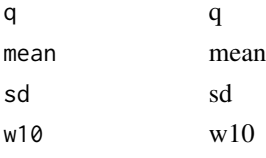

#### Value

Pi\_Zj\_Zcut\_new

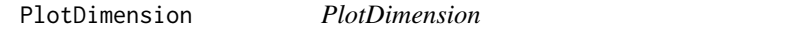

#### Description

Generate Umap and it requires user to input cell label index on console window.

#### Usage

```
PlotDimension(object, ...)
```

```
.plotDimension(object, reduction = "umap", pt_size = 1, idents = NULL)
```

```
## S4 method for signature 'IRISFGM'
PlotDimension(object, reduction = "umap", pt_size = 1, idents = NULL)
```
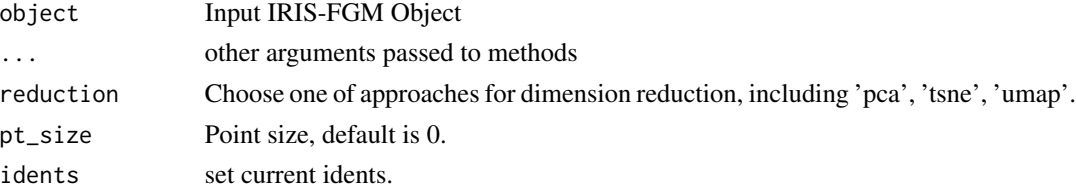

# Value

generate plot on umap space.

#### Examples

```
data("example_object")
PlotDimension(example_object,idents = "Seurat_r_0.8_k_20")
```
PlotHeatmap *PlotHeatmap*

#### Description

PlotHeatmap plot heatmap based on bicluster

#### Usage

```
PlotHeatmap(object, ...)
```

```
.plotHeatmap(
  object = object,
 N.bicluster = c(1, 5),show.overlap = FALSE,
  show.annotation = FALSE,
  show.clusters = FALSE
)
## S4 method for signature 'IRISFGM'
PlotHeatmap(
  object = object,
 N.bicluster = c(1, 5),
  show.overlap = FALSE,
  show.annotation = FALSE,
  show.clusters = FALSE
\lambda
```
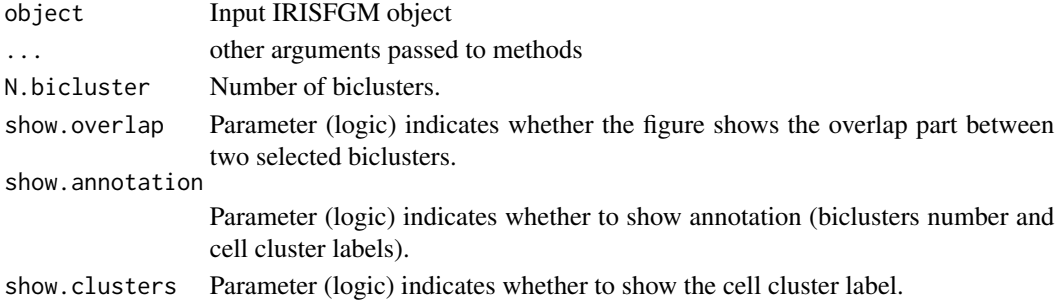

<span id="page-27-0"></span>

#### <span id="page-28-0"></span>PlotMarkerHeatmap 29

# Value

It will generate a heatmap based on selected two FGMs.

#### Examples

```
data(example_object)
PlotHeatmap(example_object,
N.bicluster = c(1,20),show.annotation = TRUE,
show.cluster =TRUE)
```
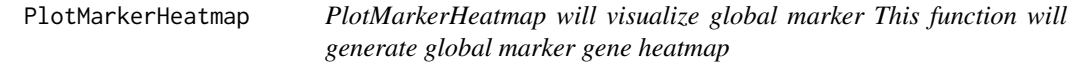

#### Description

PlotMarkerHeatmap will visualize global marker This function will generate global marker gene heatmap

#### Usage

```
PlotMarkerHeatmap(
  Globalmarkers = NULL,
  object = NULL,
  idents = NULL,
  top.gene = 50,
 p.add = 0.05,
  scale = "row",label.size = 1
\mathcal{L}
```
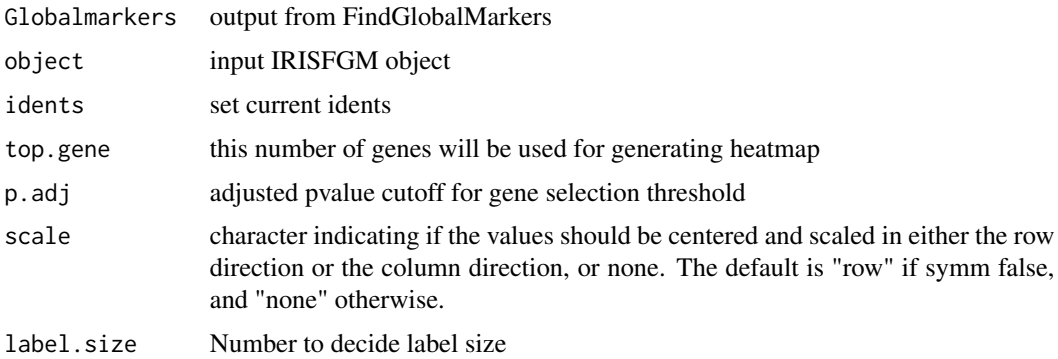

30 PlotMeta

#### Value

heatmap

### Examples

data("example\_object") markers <- FindGlobalMarkers( object = example\_object,  $idents = "Seurat_r_0.8_k_20")$ PlotMarkerHeatmap( Globalmarkers = markers, object = example\_object,  $idents = "Seurat_r_0.8_k_20")$ 

<span id="page-29-1"></span>PlotMeta *PlotMeta*

#### Description

This function can plot figure based on numebr total count information and this step is for the quality control. we shoud exclude extreme value in data.

#### Usage

```
PlotMeta(object, ...)
```
.plotMeta(object = NULL)

## S4 method for signature 'IRISFGM' PlotMeta(object = NULL)

#### Arguments

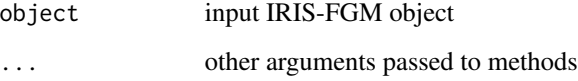

# Value

It will generate two violin plots regarding number of RNA count and identified gene number.

<span id="page-29-0"></span>

#### <span id="page-30-0"></span>PlotModuleNetwork 31

#### Examples

```
x \le matrix(rnorm(100), ncol = 10)
\text{colnames}(x) \leq \text{past} \Theta("cell", 1:\text{ncol}(x))rownames(x) \leq paste0("gene",1:nrow(x))
my_meta \leftarrow data . frame(row.name = paste0("cell", 1:ncol(x)),cluster = c(rep("ClusterA",5),rep("ClusterB",5)))
object <- CreateIRISFGMObject(x)
object <- AddMeta(object,
meta.info = my_meta)
PlotMeta(object)
```
PlotModuleNetwork *PlotModuleNetwork*

#### Description

This function will visualize co-expression gene network based on selected two biclusters. The nodes represent the gene module network from the selected bicluster. The size of the nodes indicates the degree of presence. The thickness of edges indicates the value of the correlation coefficient.

#### Usage

```
PlotModuleNetwork(object, ...)
.plotmodulenetwork(
  object = NULL,method = "spearman",
  node.col = "orange",
 N.bicluster = c(1, 5),cutoff.neg = -0.8,
  cutoff.pos = 0.8,
  layout = "circle",
  node.label = TRUE,
  node.label.cex = 1
)
## S4 method for signature 'IRISFGM'
PlotModuleNetwork(
  object = NULL,method = "spearman",
  node.col = "orange",
 N.bicluster = c(1, 5),cutoff.neg = -0.8,
  cutoff.pos = 0.8,
  layout = "circle",
  node.label = TRUE,
  node.label.cex = 1
)
```
#### <span id="page-31-0"></span>Arguments

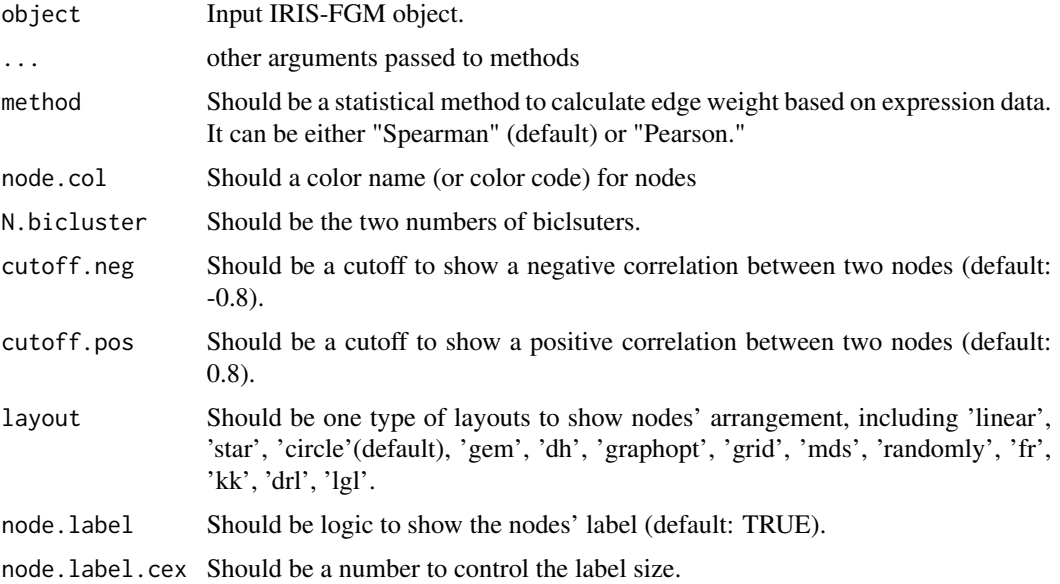

#### Value

It will generate co-expression network based on selected bicluster (can be one or multiple.)

# Examples

```
data("example_object")
PlotModuleNetwork(object = example_object,
method = "spearman",
node.col = "black",
N.bicluster = c(1, 5),cutoff.neg = -0.8,
cutoff.pos = 0.8,layout = "circle",
node.label = TRUE,
node.label.cex = 1)
```
PlotNetwork *PlotNetwork*

# Description

#### PlotNetwork

PlotNetwork This function is to plot the network for selected biclusters to show the genes (or cells) overlapping relations.

# <span id="page-32-0"></span>ProcessData 33

# Usage

```
PlotNetwork(object, ...)
## S4 method for signature 'IRISFGM'
PlotNetwork(
 object,
 edge.by = "gene",
  lay.out = "linear",
 N.bicluster = seq_len(20)
\mathcal{L}
```
# Arguments

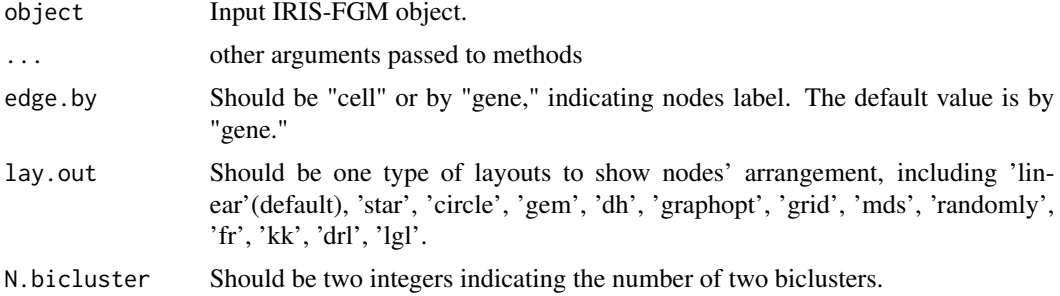

# Value

It will generate a global network regarding overlapping genes or cells.

#### Examples

```
data(example_object)
PlotNetwork(example_object,
N.bicluster =c(1:20))
```
ProcessData *ProcessData*

#### Description

Process data via normalization and imputation.

# Usage

```
ProcessData(object, ...)
.processData(
 object = NULL,
 normalization = "cpm",
```

```
library.size = 1e+05,
  IsImputation = FALSE
\mathcal{L}## S4 method for signature 'IRISFGM'
ProcessData(
  object = NULL,normalization = "cpm",
  library.size = 1e+05,
  IsImputation = FALSE
\mathcal{L}
```
#### Arguments

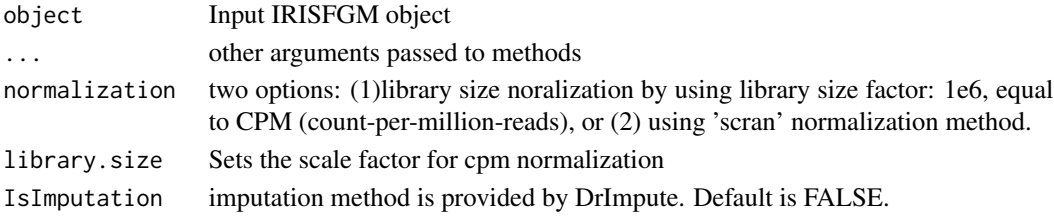

# Value

It will processdata by normalization and imputation.

# Examples

data("example\_object") example\_object <- ProcessData(example\_object, normalization = "cpm")

Pure\_CDF *Pure\_CDF Pure\_CDF*

#### Description

Pure\_CDF Pure\_CDF

#### Usage

Pure\_CDF(Vec)

#### Arguments

Vec input vector

#### Value

Pure\_CDF

<span id="page-33-0"></span>

<span id="page-34-0"></span>qubic *qubic*

# Description

QUBIC Performs a QUalitative BIClustering.

# Usage

qubic(  $i = NULL,$  $N =$  FALSE,  $R = FALSE,$  $Fa = FALSE,$  $d =$  FALSE,  $D = FALSE,$  $C = FALSE,$  $n =$  FALSE,  $q = 0.05$ ,  $f = 0.85$ ,  $k = 13$ ,  $c = 0.9$ ,  $o = 100$ )

# Arguments

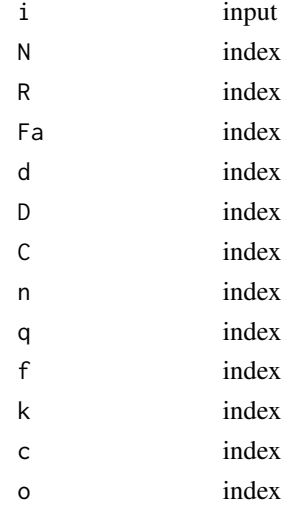

#### Value

qubic results

<span id="page-35-0"></span>ReadFrom10X\_folder *ReadFrom10X\_folder*

#### Description

This function provide a method for reading in a folder from 10X platform. In this folder, it should contain three files: barcode, matrix, and gene.

#### Usage

```
ReadFrom10X_folder(input.dir = NULL)
ReadFrom10X_folder(input.dir = NULL)
## S4 method for signature 'IRISFGM'
ReadFrom10X_folder(input.dir = NULL)
```
#### Arguments

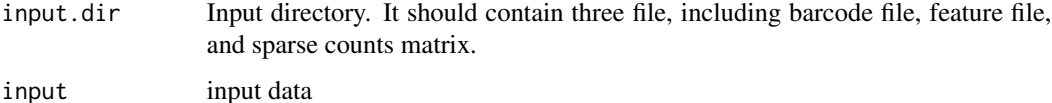

#### Value

The output from [Read10X](#page-0-0)

ReadFrom10X\_h5 *ReadFrom10X\_h5*

#### Description

This function provide a method for reading in HDF5 file from 10X platform.

#### Usage

```
ReadFrom10X_h5(input = NULL, use.names = TRUE, unique.features = TRUE)
ReadFrom10X_h5(input = NULL, use.names = TRUE, unique.features = TRUE)
## S4 method for signature 'IRISFGM'
ReadFrom10X_h5(input = NULL, use.names = TRUE, unique.features = TRUE)
```
#### <span id="page-36-0"></span>RunBicluster 37

#### Arguments

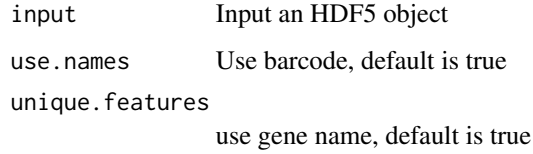

#### Value

The output from [Read10X\\_h5](#page-0-0)

It will return a gene expression matrix.

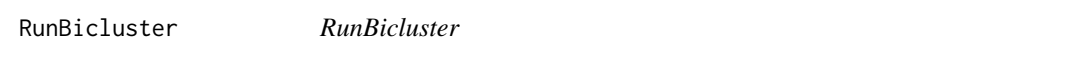

# Description

This function will identify the Biclusters based on LTMG or Quantile normalization

#### Usage

```
RunBicluster(object, ...)
.runBicluster(
 object = NULL,DiscretizationModel = "Quantile",
 OpenDual = FALSE,
 Extension = 1,
 NumBlockOutput = 100,
 BlockOverlap = 0.7,
 BlockCellMin = 15
)
## S4 method for signature 'IRISFGM'
RunBicluster(
 object = NULL,DiscretizationModel = "Quantile",
 OpenDual = FALSE,
 Extension = 1,
 NumBlockOutput = 100,
 BlockOverlap = 0.7,
 BlockCellMin = 15
)
```
#### <span id="page-37-0"></span>Arguments

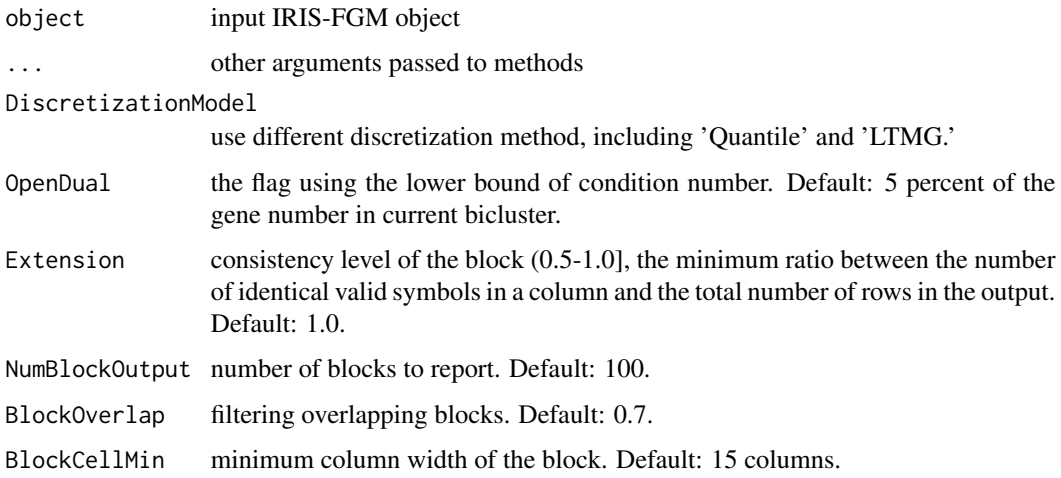

#### Value

It will generate a temporal file on local directory for processed data named 'tmp\_expression.txt', discretized file named 'tmp\_expression.txt.chars', and biclsuter block named 'tmp\_expression.txt.chars.block'.

#### Examples

```
# based on LTMG discretization
data("example_object")
example_object<- RunLTMG(example_object,Gene_use = "200")
example_object <- CalBinaryMultiSignal(example_object)
# Due to generate intermedie files, please make sure to set working directory
example_object <- RunBicluster(example_object,
                              DiscretizationModel = 'LTMG',
                              OpenDual = FALSE,
                              NumBlockOutput = 1000,
                              BlockOverlap = 0.7,
                              BlockCellMin = 15)
```
<span id="page-37-1"></span>RunClassification *RunClassification*

#### Description

This function is based on Seurat package.

# RunClassification 39

# Usage

```
RunClassification(object, ...)
.runClassification(
 object,
 dims = seq\_len(15),
 k.param = 20,
  resolution = 0.6,
  algorithm = 1
\mathcal{L}## S4 method for signature 'IRISFGM'
RunClassification(
  object,
 dims = seq_length(15),
 k.param = 20,
  resolution = 0.6,
  algorithm = 1
)
```
# Arguments

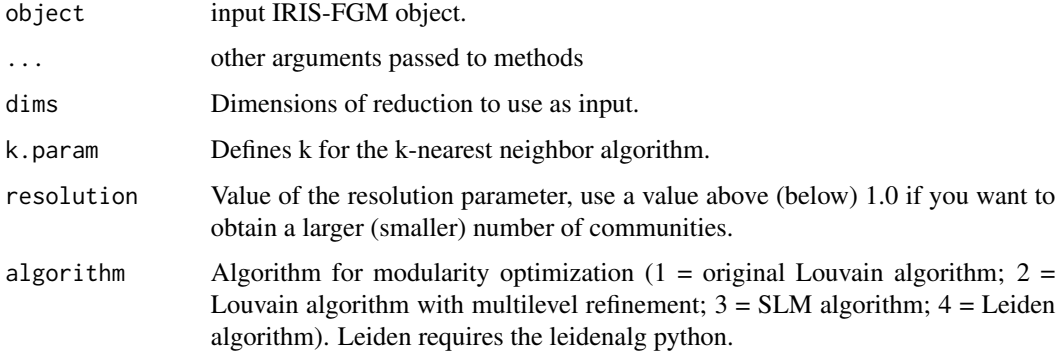

# Value

It will generate cell type inforamtion.

#### Examples

```
data(example_object)
example_object <- RunClassification(example_object,
dims = 1:15,
k.param = 20,
resolution = 0.6,
algorithm = 1)
```
#### <span id="page-39-1"></span><span id="page-39-0"></span>Description

This function is based on the Seurat package to perform dimension reduction. The input matirx is the LTMG signaling matrix.

#### Usage

```
RunDimensionReduction(object, ...)
```

```
.runDimensionReduction(
 object,
 mat.source = c("LTMG", "UMImatrix"),
 reduction = "umap",
 dims = seq\_len(15),
 perplexity = 15,
  seed = 1)
## S4 method for signature 'IRISFGM'
RunDimensionReduction(
 object,
 mat.source = c("LTMG", "UMImatrix"),
  reduction = "umap",
  dims = seq\_len(15),
 perplexity = 15,
  seed = 1)
```
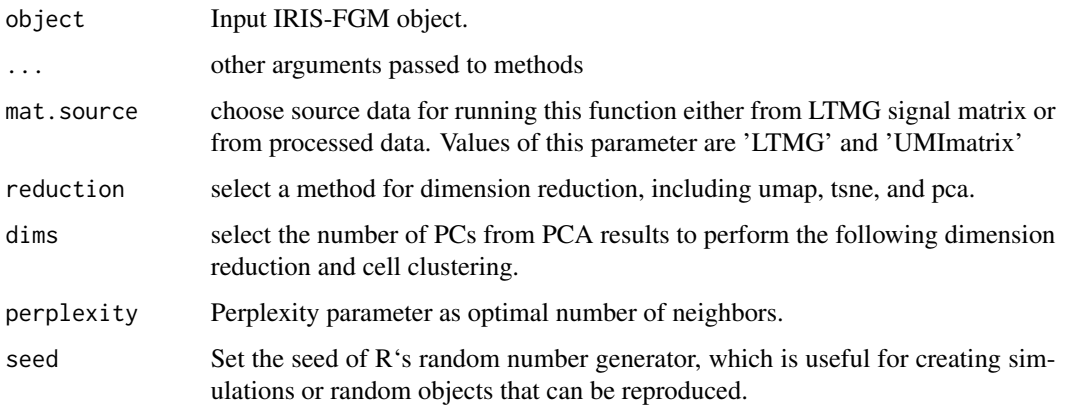

#### <span id="page-40-0"></span>RunDiscretization 41

# Value

This function will generate pca, tsne, or umap dimension reduction results.

#### Examples

```
data(example_object)
example_obejct <- RunDimensionReduction(example_object,
  mat.source= 'LTMG',
  reduction = 'umap',
  dims = 1:15,
  perplexity = 15,
  seed = 1
```
RunDiscretization *RunDiscretization*

#### Description

Run discretization based on Quantile method

#### Usage

```
RunDiscretization(object, ...)
.runDiscretization(object = NULL, q = 0.06)
## S4 method for signature 'IRISFGM'
RunDiscretization(object = NULL, q = 0.06)
```
#### Arguments

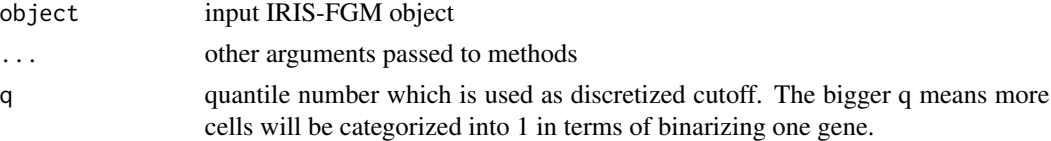

#### Value

It will generate quantile based binary matrix.

#### Examples

```
data(example_object)
# Due to generate intermediate files, please make sure to set working directory
example_object <- RunDiscretization(example_object, q = 0.06)
```
<span id="page-41-1"></span><span id="page-41-0"></span>

#### Description

We will use Left-truncated Mixture Gaussian distribution to model the regulatory signal of each gene. Parameter, 'Gene\_use', decides number of top high variant gene for LTMG modeling, and here we use all genes.

#### Usage

```
RunLTMG(object, ...)
.RunLTMG(object, Gene_use = NULL, k = 5)## S4 method for signature 'IRISFGM'
RunLTMG(object, Gene_use = NULL, k = 5)
```
#### Arguments

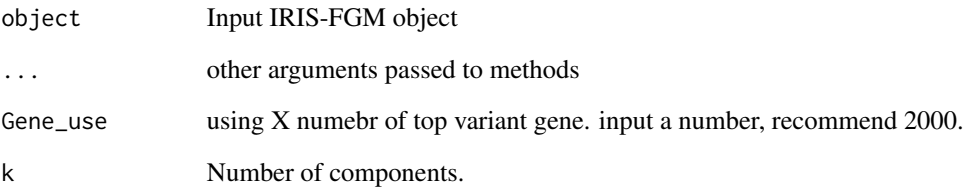

# Value

it will reture a LTMG signal matrix

#### Examples

```
# If you want to explore DEG, we recommend you should use top 2000 highly variant gene.
data("example_object")
example_object <- RunLTMG(example_object,
Gene_use = "200",
k = 5
```
<span id="page-42-0"></span>

# Description

This function will perform enrichment analysis based on a gene module or identified differentially expressed genes (DEG). This function is also depended on clusterProfiler, AnnotationDbi, org.Mm.eg.db, and org.Hs.eg.db package.

#### Usage

```
RunPathway(object, ...)
.runPathway(
 object = NULL,
 N.bicluster = c(10, 11, 12, 13),
  selected.gene.cutoff = 0.05,
  species = "Human",
  database = "GO",genes.source = c("CTS", "Bicluster")
\mathcal{E}## S4 method for signature 'IRISFGM'
RunPathway(
 object = NULL,N.bicluster = c(10, 11, 12, 13),
  selected.gene.cutoff = 0.05,
  species = "Human",
 database = "GO",
  genes.source = c("CTS", "Bicluster")
)
```
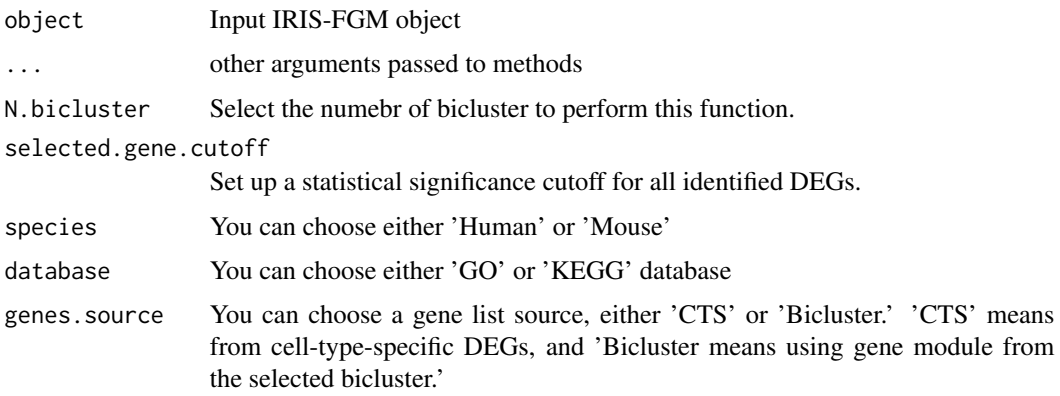

# <span id="page-43-0"></span>Value

It will reture a function enrichment analysis.

#### Examples

```
# To rum this function based on the gene module from an identified bicluster use:
data("example_object")
# due to execute time for this function, please use the function below
object <- RunPathway(object = example_object,
N.bicluster = 4,
 selected.gene.cutoff = 0.05,
 species = 'Human', database = 'GO', genes.source = 'Bicluster')
```
# SC *spectral Clustering method spectral Clustering method*

#### Description

spectral Clustering method spectral Clustering method

#### Usage

SC(Raw, blocks, K)

## Arguments

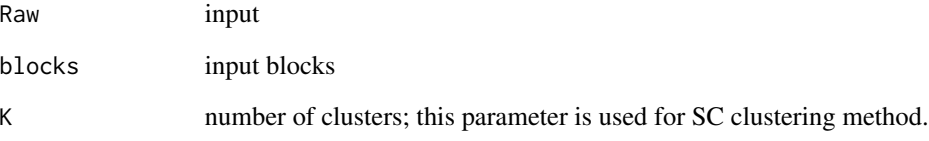

# Value

spectral Clustering results

<span id="page-44-0"></span>SeparateKRpkmNew *SeparateKRpkmNew SeparateKRpkmNew*

#### Description

SeparateKRpkmNew SeparateKRpkmNew

#### Usage

```
SeparateKRpkmNew(x, n, q, k, err = 1e-10)
```
# Arguments

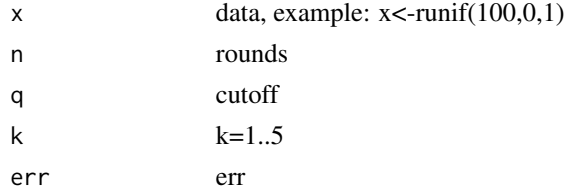

# Value

a matrix contains pi, mean and sd

SeparateKRpkmNew2 *SeparateKRpkmNew2 SeparateKRpkmNew2*

# Description

SeparateKRpkmNew2 SeparateKRpkmNew2

# Usage

SeparateKRpkmNew2(x, n, q, err = 1e-10)

# Arguments

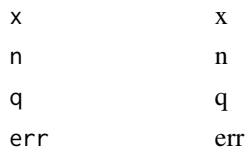

#### Value

SeparateKRpkmNew2

<span id="page-45-0"></span>

# Description

SeparateKRpkmNewLRPlus Calcuate the LTMG\_2LR for some genes Calcuate the LTMG\_2LR for some genes

#### Usage

```
SeparateKRpkmNewLR(x, n, q, r, s = 0.05, k = 2, err = 1e-10, M = Inf, m = -Inf)
```
#### Arguments

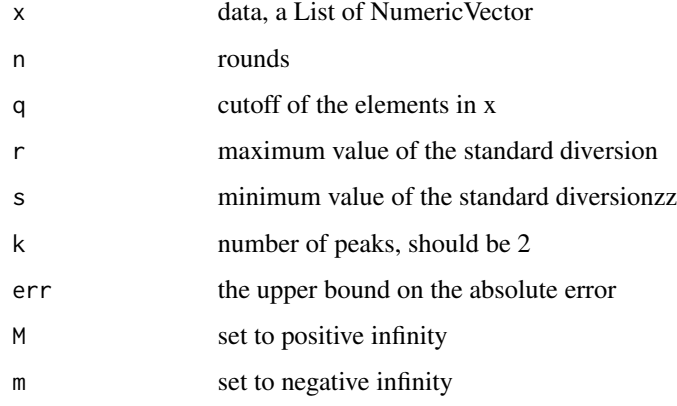

#### Value

a matrix contains pi, mean and sd

SeparateKRpkmNewLRPlus

*SeparateKRpkmNewLRPlus Calcuate the LTMG\_2LR for some genes Calcuate the LTMG\_2LR for some genes*

# Description

SeparateKRpkmNewLRPlus Calcuate the LTMG\_2LR for some genes Calcuate the LTMG\_2LR for some genes

# <span id="page-46-0"></span>Usage

SeparateKRpkmNewLRPlus( x, n, q, r,  $s = 0.05$ ,  $k = 2,$  $err = 1e-10$ ,  $M = Inf$ ,  $m = -Inf$  $\mathcal{L}$ 

# Arguments

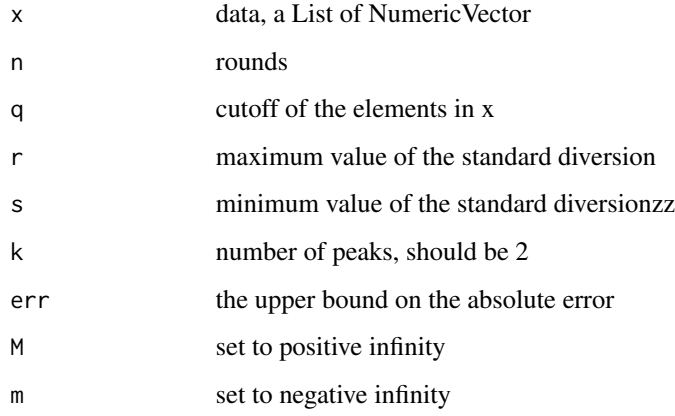

# Value

a matrix contains pi, mean and sd

SeparateKRpkmNewp *Title Title*

# Description

Title Title

# Usage

SeparateKRpkmNewp(x, n, q, k, err = 1e-10)

# <span id="page-47-0"></span>Arguments

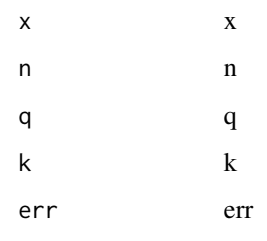

# Value

SeparateKRpkmNewp

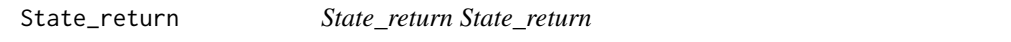

# Description

State\_return State\_return

# Usage

State\_return(x)

# Arguments

x input vector

# Value

State\_return

SubsetData *SubsetData*

# Description

This function is used for filtering out low-quality data based on previous result generated from [PlotMeta](#page-29-1)

#### SubsetData and the set of the set of the set of the set of the set of the set of the set of the set of the set of the set of the set of the set of the set of the set of the set of the set of the set of the set of the set o

# Usage

```
SubsetData(object, ...)
.subset_data(
  object,
  nFeature.upper = Inf,
 nFeature.lower = -Inf,Counts.upper = Inf,
  Counts.lower = -Inf
\mathcal{L}## S4 method for signature 'IRISFGM'
SubsetData(
  object,
  nFeature.upper = Inf,
 nFeature.lower = -Inf,
 Counts.upper = Inf,
  Counts.lower = -Inf
\lambda
```
#### Arguments

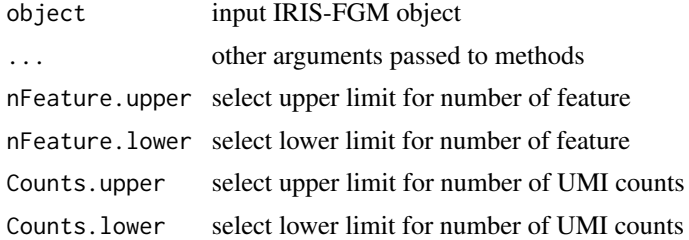

#### Value

it will filter out some cell regarding threshhold.

#### Examples

```
# Use Yan's data which posts on github tutorial
data("example_object")
example_object <- SubsetData(example_object,
   nFeature.upper=15000,
   nFeature.lower=8000,
   Counts.upper=700000,
   Counts.lower=400000)
```
# <span id="page-49-0"></span>**Index**

∗ datasets example\_object, [14](#page-13-0) .CalBinaryMultiSignal *(*CalBinaryMultiSignal*)*, [10](#page-9-0) .CalBinarySingleSignal *(*CalBinarySingleSignal*)*, [11](#page-10-0) .GetBinaryMultiSignal *(*GetBinaryMultiSignal*)*, [18](#page-17-0) .GetBinarySingleSignal *(*GetBinarySingleSignal*)*, [19](#page-18-0) .GetLTMGmatrix *(*GetLTMGmatrix*)*, [20](#page-19-0) .IDConvert, [5](#page-4-0) .RunGO, [7](#page-6-0) .RunKEGG, [7](#page-6-0) .RunLTMG *(*RunLTMG*)*, [42](#page-41-0) .addMeta *(*AddMeta*)*, [8](#page-7-0) .dotPlotPathway *(*DotPlotPathway*)*, [13](#page-12-0) .final *(*FindClassBasedOnMC*)*, [14](#page-13-0) .findMarker *(*FindMarker*)*, [17](#page-16-0) .findglobalMarkers *(*FindGlobalMarkers*)*, [15](#page-14-0) .generateNetObject, [3](#page-2-0) .getBlock, [4](#page-3-0) .getmeta *(*getMeta*)*, [20](#page-19-0) .plotDimension *(*PlotDimension*)*, [27](#page-26-0) .plotHeatmap *(*PlotHeatmap*)*, [28](#page-27-0) .plotMeta *(*PlotMeta*)*, [30](#page-29-0) .plotmodulenetwork *(*PlotModuleNetwork*)*, [31](#page-30-0) .processData *(*ProcessData*)*, [33](#page-32-0) .runBicluster *(*RunBicluster*)*, [37](#page-36-0) .runBiclusterBaseOnDiscretization, [5](#page-4-0) .runBiclusterBaseOnLTMG, [6](#page-5-0) .runClassification *(*RunClassification*)*, [38](#page-37-0) .runDimensionReduction *(*RunDimensionReduction*)*, [40](#page-39-0) .runDiscretization *(*RunDiscretization*)*, [41](#page-40-0)

.runPathway *(*RunPathway*)*, [43](#page-42-0) .separateBic, [8](#page-7-0) .subset\_data *(*SubsetData*)*, [48](#page-47-0) AddMeta, [8](#page-7-0) AddMeta,IRISFGM-method *(*AddMeta*)*, [8](#page-7-0) BIC\_LTMG, [9](#page-8-0) BIC\_ZIMG, [9](#page-8-0) CalBinaryMultiSignal, [10](#page-9-0) CalBinaryMultiSignal,IRISFGM-method *(*CalBinaryMultiSignal*)*, [10](#page-9-0) CalBinarySingleSignal, [11](#page-10-0) CalBinarySingleSignal,IRISFGM-method *(*CalBinarySingleSignal*)*, [11](#page-10-0) CLUSTERING, [11](#page-10-0) CreateIRISFGMObject, [12](#page-11-0) DimReduce-class, [13](#page-12-0) DotPlotPathway, [13](#page-12-0) DotPlotPathway,IRISFGM-method *(*DotPlotPathway*)*, [13](#page-12-0) example\_object, [14](#page-13-0) FindAllMarkers, *[16](#page-15-0)* FindClassBasedOnMC, [14](#page-13-0) FindClassBasedOnMC,IRISFGM-method *(*FindClassBasedOnMC*)*, [14](#page-13-0) FindGlobalMarkers, [15](#page-14-0) FindGlobalMarkers,IRISFGM-method *(*FindGlobalMarkers*)*, [15](#page-14-0) FindMarker, [17](#page-16-0) FindMarker,IRISFGM-method *(*FindMarker*)*, [17](#page-16-0) Fit\_LTMG, [18](#page-17-0) GetBinaryMultiSignal, [18](#page-17-0)

GetBinaryMultiSignal,IRISFGM-method *(*GetBinaryMultiSignal*)*, [18](#page-17-0)

#### $I<sub>N</sub>$  in  $I<sub>N</sub>$  is  $I<sub>N</sub>$  in  $I<sub>N</sub>$  in

GetBinarySingleSignal, [19](#page-18-0) GetBinarySingleSignal,IRISFGM-method *(*GetBinarySingleSignal*)*, [19](#page-18-0) GetLTMGmatrix, [20](#page-19-0) GetLTMGmatrix,IRISFGM-method *(*GetLTMGmatrix*)*, [20](#page-19-0) getMeta, [20](#page-19-0) getMeta,IRISFGM-method *(*getMeta*)*, [20](#page-19-0) Global\_Zcut, [21](#page-20-0) GRAPH, [21](#page-20-0) InverseMillsRatio, [22](#page-21-0) IRISFGM-class, [22](#page-21-0) KS\_LTMG, [23](#page-22-0) KS\_ZIMG, [23](#page-22-0) LogSeparateKRpkmNew, [24](#page-23-0) LogSeparateKRpkmNewLR, [24](#page-23-0) LTMG, [25](#page-24-0) MCL, [25](#page-24-0) MIN\_return, [26](#page-25-0) MINUS, [26](#page-25-0) Pi\_Zj\_Zcut\_new, [27](#page-26-0) PlotDimension, [27](#page-26-0) PlotDimension,IRISFGM-method *(*PlotDimension*)*, [27](#page-26-0) PlotHeatmap, [28](#page-27-0) PlotHeatmap,IRISFGM-method *(*PlotHeatmap*)*, [28](#page-27-0) PlotMarkerHeatmap, [29](#page-28-0) PlotMeta, [30,](#page-29-0) *[48](#page-47-0)* PlotMeta,IRISFGM-method *(*PlotMeta*)*, [30](#page-29-0) PlotModuleNetwork, [31](#page-30-0) PlotModuleNetwork,IRISFGM-method *(*PlotModuleNetwork*)*, [31](#page-30-0) PlotNetwork, [32](#page-31-0) PlotNetwork,IRISFGM-method *(*PlotNetwork*)*, [32](#page-31-0) ProcessData, [33](#page-32-0) ProcessData,IRISFGM-method *(*ProcessData*)*, [33](#page-32-0) Pure\_CDF, [34](#page-33-0) qubic, [35](#page-34-0) Read10X, *[36](#page-35-0)*

Read10X\_h5, *[37](#page-36-0)*

ReadFrom10X\_folder, [36](#page-35-0) ReadFrom10X\_folder,IRISFGM-method *(*ReadFrom10X\_folder*)*, [36](#page-35-0) ReadFrom10X\_h5, [36](#page-35-0) ReadFrom10X\_h5,IRISFGM-method *(*ReadFrom10X\_h5*)*, [36](#page-35-0) RunBicluster, [37](#page-36-0) RunBicluster,IRISFGM-method *(*RunBicluster*)*, [37](#page-36-0) RunClassification, *[14](#page-13-0)*, [38](#page-37-0) RunClassification,IRISFGM-method *(*RunClassification*)*, [38](#page-37-0) RunDimensionReduction, *[14](#page-13-0)*, [40](#page-39-0) RunDimensionReduction,IRISFGM-method *(*RunDimensionReduction*)*, [40](#page-39-0) RunDiscretization, [41](#page-40-0) RunDiscretization,IRISFGM-method *(*RunDiscretization*)*, [41](#page-40-0) RunLTMG, *[14](#page-13-0)*, [42](#page-41-0) RunLTMG,IRISFGM-method *(*RunLTMG*)*, [42](#page-41-0) RunPathway, [43](#page-42-0) RunPathway,IRISFGM-method *(*RunPathway*)*, [43](#page-42-0)

# SC, [44](#page-43-0) SeparateKRpkmNew, [45](#page-44-0) SeparateKRpkmNew2, [45](#page-44-0) SeparateKRpkmNewLR, [46](#page-45-0) SeparateKRpkmNewLRPlus, [46](#page-45-0) SeparateKRpkmNewp, [47](#page-46-0) State\_return, [48](#page-47-0) SubsetData, [48](#page-47-0) SubsetData,IRISFGM-method *(*SubsetData*)*, [48](#page-47-0)